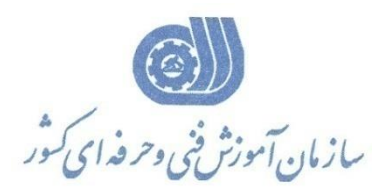

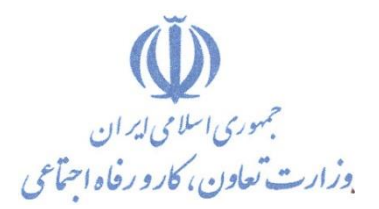

**معاونت پژوهش، برنامهريزي و سنجش مهارت** 

**دفتر پژوهش، طرح و برنامهريزي درسي** 

استاندارد آموزش شايستگي

**طراحي وحل مسائل مکانیکي بااستفاده از سیمولینک نرم افزارMATLAB**

**گروه شغلي** 

**مکانیک**

**كد ملي آموزش شايستگي**

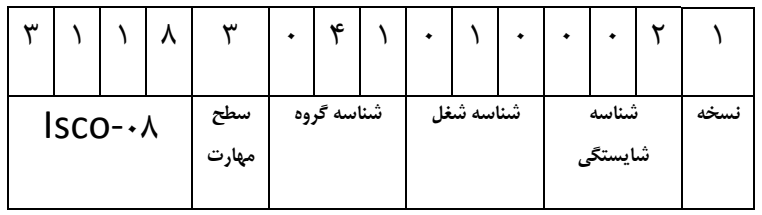

 $-\gamma \gamma / \gamma$ 0-32/30/1/1

**تاريخ تدوين استاندارد : 88/4/1**

**نظارت بر تدوين محتوا و تصويب : دفتر طرح و برنامه هاي درسي شماره ملي شناسايي شغل : 0-32/30/1/1 شروع اعتبار : 1388/4/1 پايان اعتبار : 1389/4/1** 

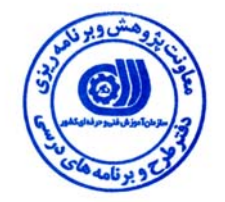

**اعضاء كميسيون تخصصي برنامه ريزي درسي رشته مكانيك :**

 **اداره كل آموزش فني و حرفه اي استان آذربايجان شرقي حوزه هاي حرفه اي و تخصصي همكار براي تدوين استاندارد شغل و آموزش :**

> $\overline{a}$ **فرآيند اصلاح و بازنگري :**

 $\overline{a}$  $\overline{a}$ 

I

**آدرس : تهران -خیابان آزادی ، خیابان خوش شمالی ، نبش نصرت ، ساختمان شماره ۲ ، سازمان آموزش فنی و حرفه ای کشور ، شماره 259 دورنگار 66944117 تلفن 66569900** 

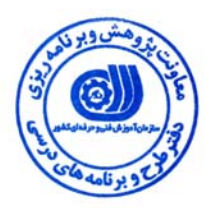

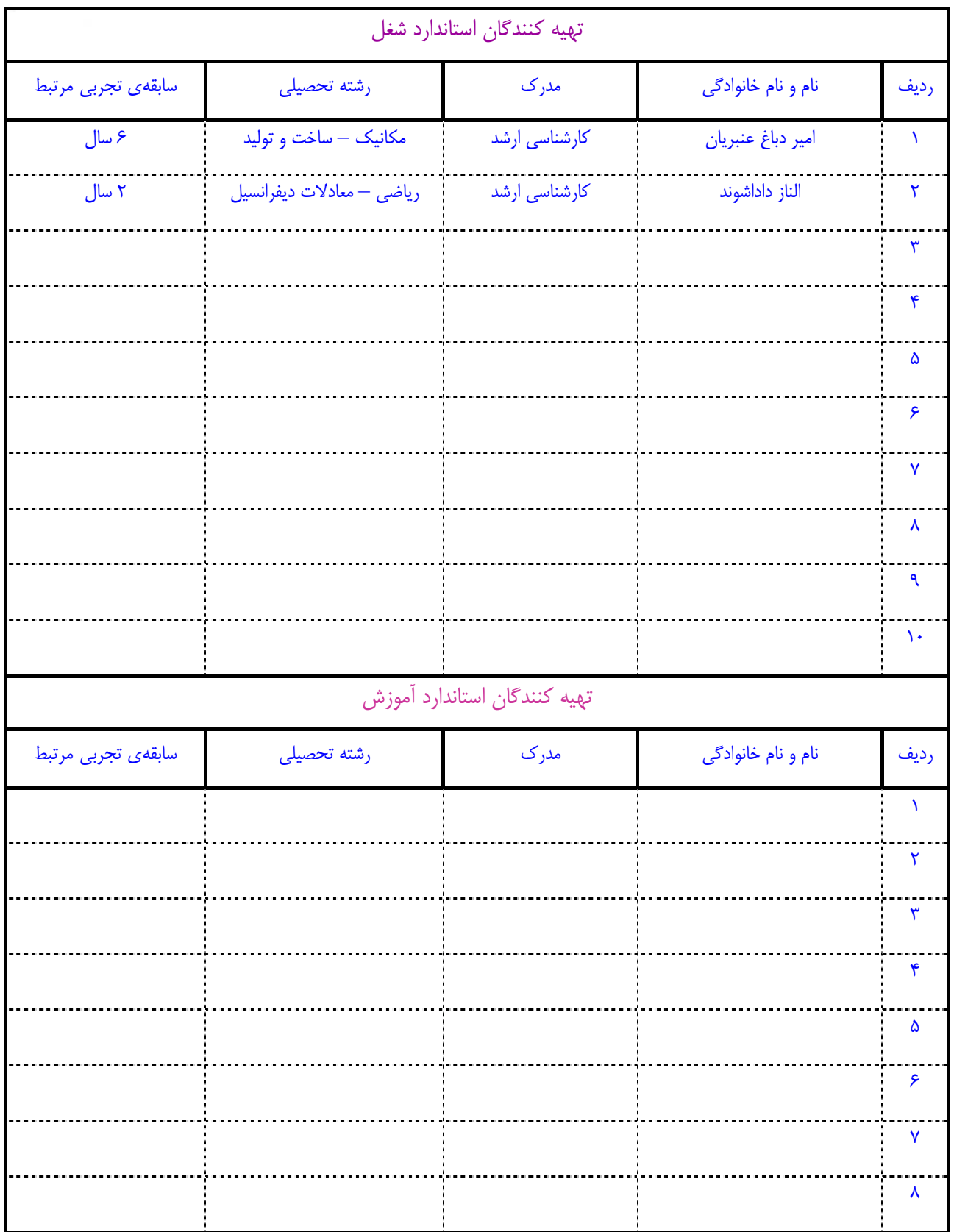

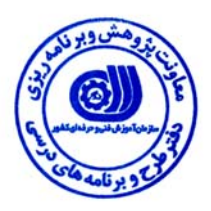

# **تعاريف :**

#### **استاندارد شغل :**

مشخصات شايستگي ها و توانمندي هاي مورد نياز براي عملكرد موثر در محيط كار را گويند در بعضي از موارد استاندارد حرفه اي نيز گفته مي شود . **استاندارد آموزش :** 

نقشهي يادگيري براي رسيدن به شايستگي هاي موجود در استاندارد شغل .

#### **نام يك شغل :**

به مجموعه اي از وظايف و توانمندي هاي خاص كه از يك شخص در سطح مورد نظر انتظار مي رود اطلاق مي شود .

#### **شرح شغل :**

بيانيه اي شامل مهم ترين عناصر يك شغل از قبيل جايگاه يا عنوان شغل ، كارها ارتباط شغل با مشاغل ديگر در يك حـوزه شـغلي ، مـسئوليت هـا ، شرايط كاري و استاندارد عملكرد مورد نياز شغل .

# **طول دوره آموزش :**

حداقل زمان و جلسات مورد نياز براي رسيدن به اهداف يك استاندارد آموزشي .

# **ويژگي كارآموز ورودي :**

حداقل شايستگي ها و توانايي هايي كه از يك كارآموز در هنگام ورود به دوره آموزش انتظار مي رود .

#### **ارزشيابي :**

فرآيند جمع آوري شواهد و قضاوت در مورد آنكه يك شايستگي بدست آمده است يا خير ، كه شامل سه بخش عملي ، كتبي عملي و اخلاق حرفـه اي خواهد بود .

# **صلاحيت حرفه اي مربيان :**

حداقل توانمندي هاي آموزشي و حرفه اي كه از مربيان دوره آموزش استاندارد انتظار مي رود .

# **شايستگي :**

توانايي انجام كار در محيط ها و شرايط گوناگون به طور موثر و كارا برابر استاندارد .

# **دانش :**

حداقل مجموعه اي از معلومات نظري و توانمندي هاي ذهني لازم براي رسيدن به يك شايستگي يا توانايي . كه مي تواند شامل علوم پايه ( رياضي ، فيزيك ، شيمي ، زيست شناسي ) ، تكنولوژي و زبان فني باشد .

# **مهارت :**

حداقل هماهنگي بين ذهن و جسم براي رسيدن به يك توانمندي يا شايستگي . معمولاً به مهارت هاي عملي ارجاع مي شود .

# **نگرش :**

مجموعه اي از رفتارهاي عاطفي كه براي شايستگي در يك كار مورد نياز است و شامل مهارت هاي غير فني واخلاق حرفه اي مي باشد .

#### **ايمني :**

مواردي است كه عدم يا انجام ندادن صحيح آن موجب بروز حوادث و خطرات در محيط كار مي شود .

# **توجهات زيست محيطي :**

ملاحظاتي است كه در هر شغل بايد رعايت و عمل شود كه كمترين آسيب به محيط زيست وارد گردد.

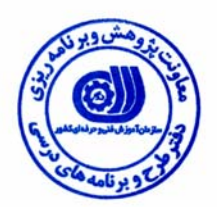

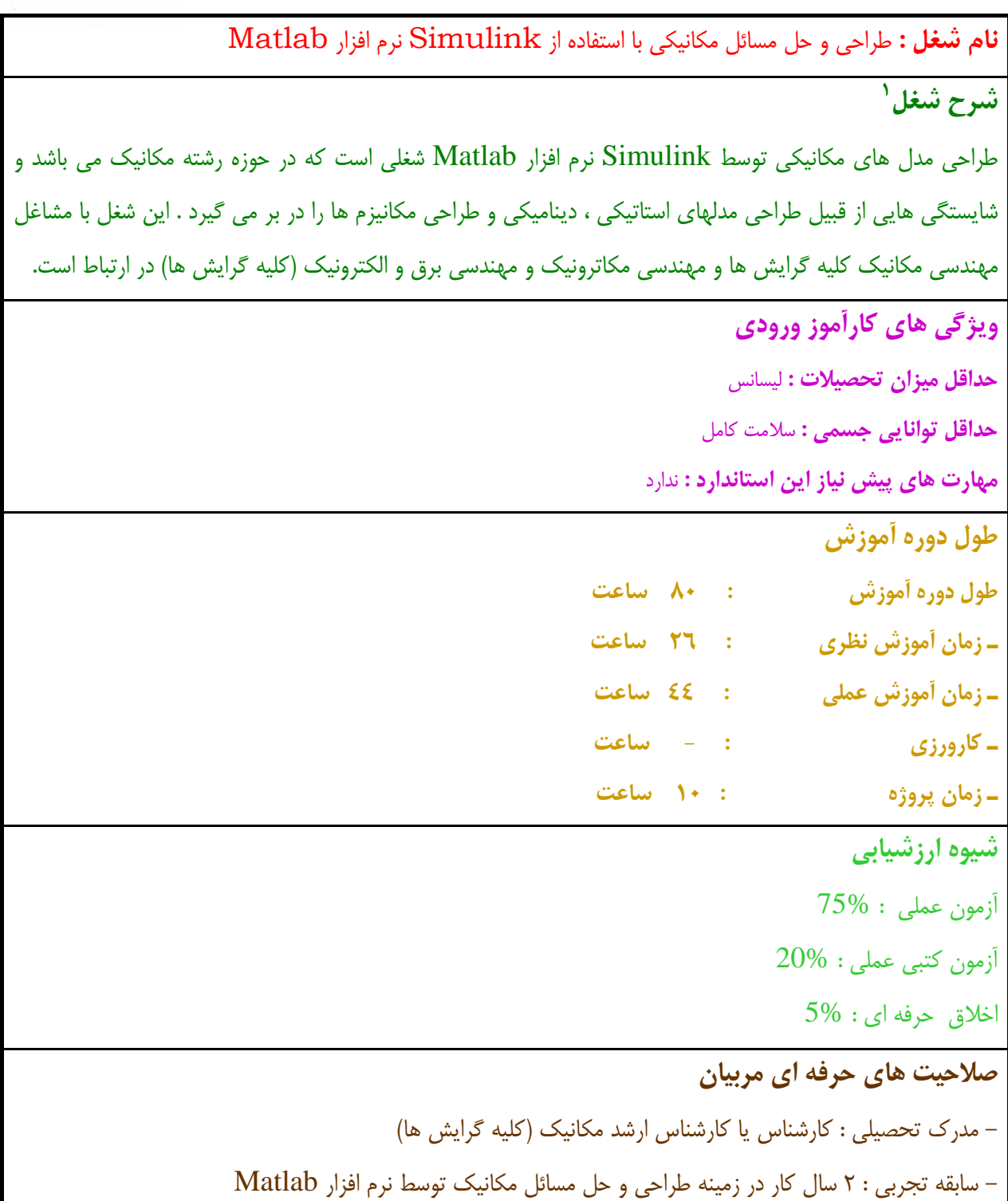

 $\overline{a}$ 

 <sup>1.</sup> Job Description

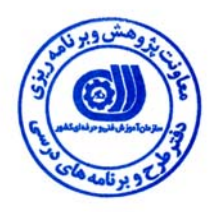

 **<sup>2</sup> استاندارد شغل**

**شغلي <sup>3</sup> - شايستگي هاي**

| توانایی ها                                               | رديف          |
|----------------------------------------------------------|---------------|
| توانایی راه اندازی و اجرای مقدماتی نرم افزار مطلب        | $\lambda$     |
| توانایی حل مسائل مقاومت مصالح به کمک جعبه ابزار MechWrks | ٢             |
| توانایی استفاده از دستورات Simulink جهت شبیه سازی        | $\mathbf{y}$  |
| توانایی حل مسائل دینامیکی به کمک جعبه ابزار SimMechanics | $\pmb{\xi}$   |
|                                                          | ٥             |
|                                                          | ٦             |
|                                                          | $\mathsf{v}$  |
|                                                          | ٨             |
|                                                          | ٩             |
|                                                          | $\mathcal{L}$ |
|                                                          | $\mathbf{A}$  |
|                                                          | $\mathcal{N}$ |

 $\overline{a}$ 2. Occupational Standard

<sup>3</sup> Competency

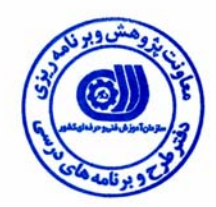

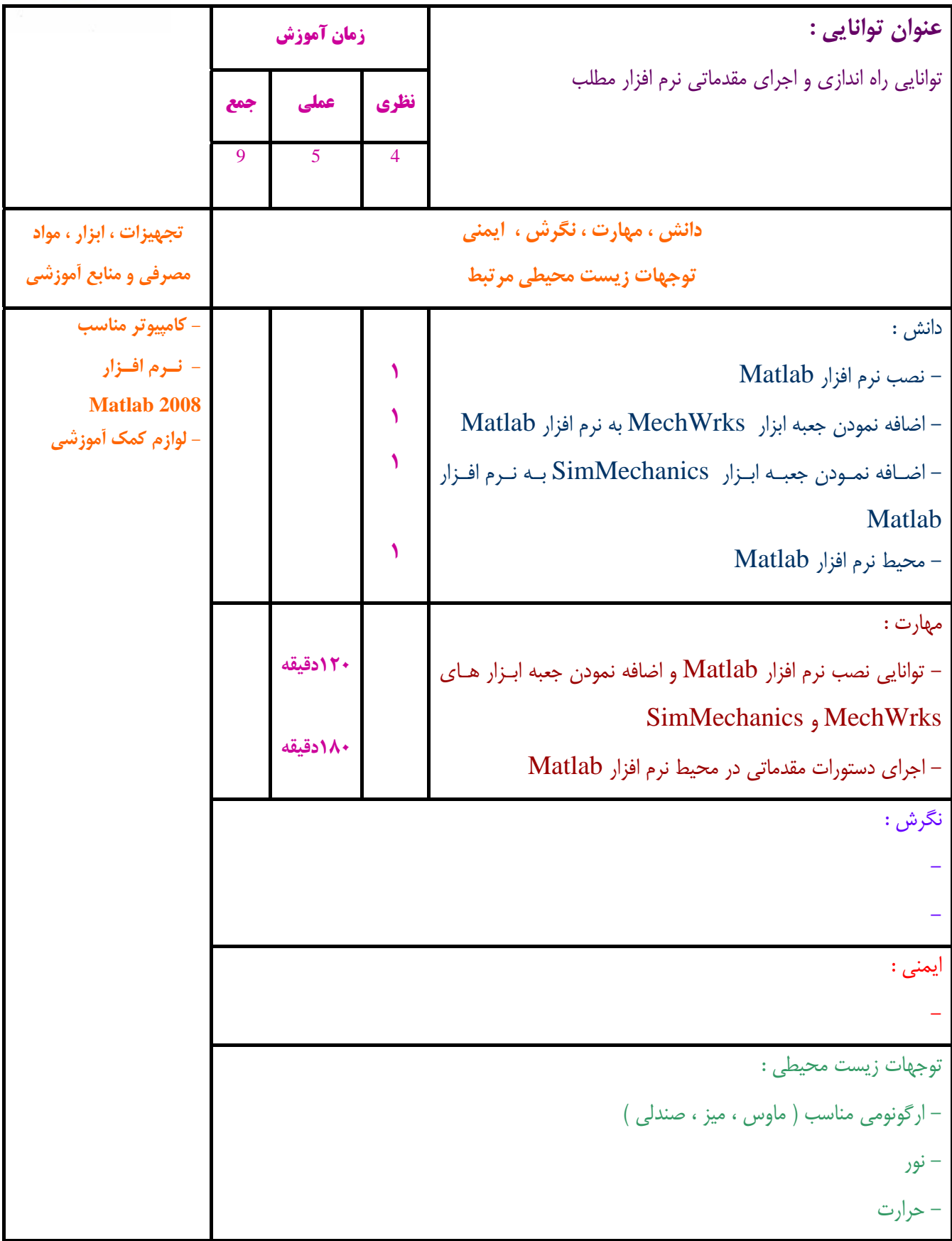

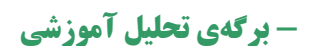

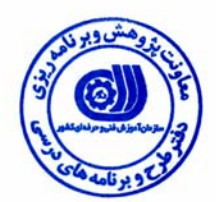

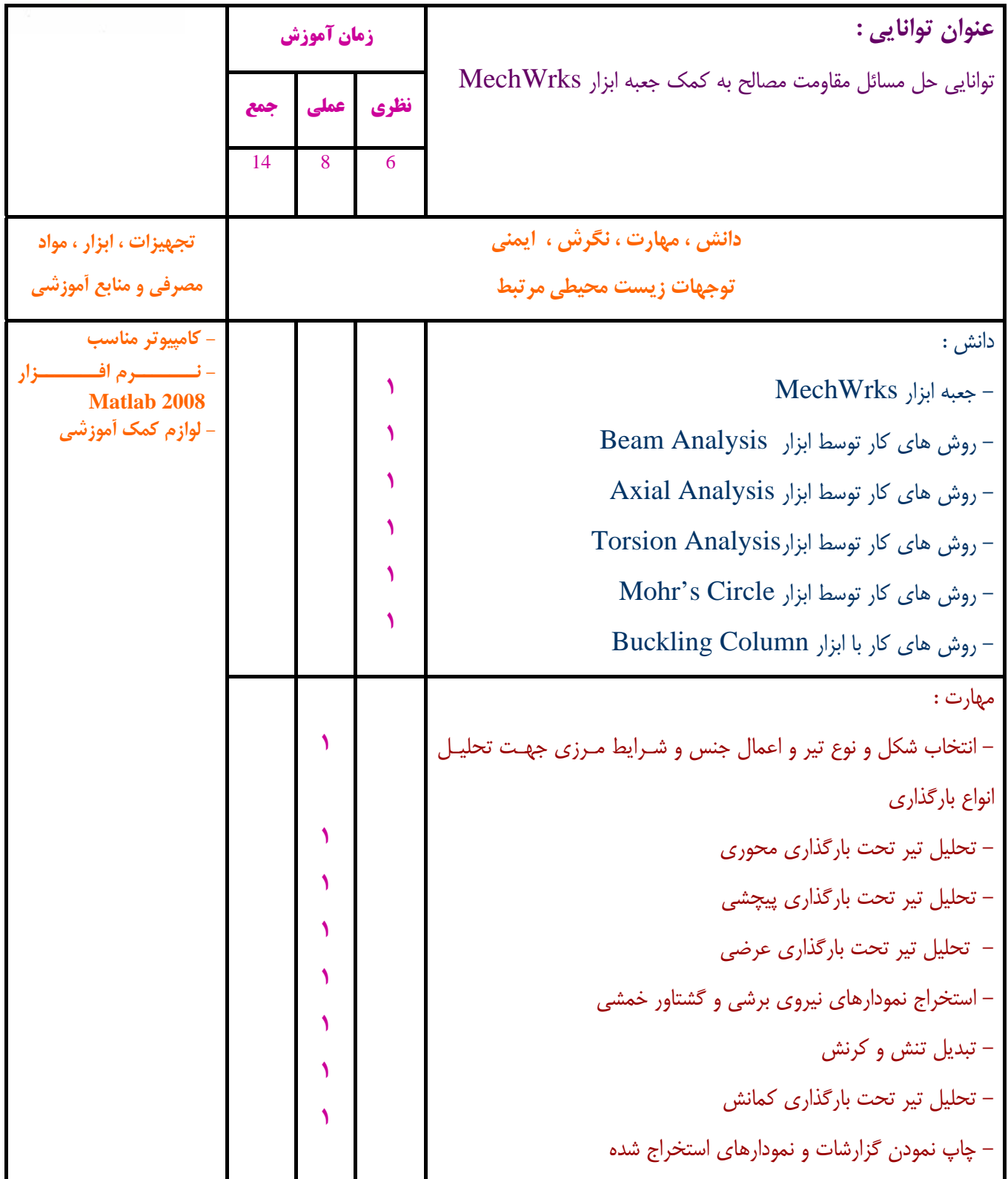

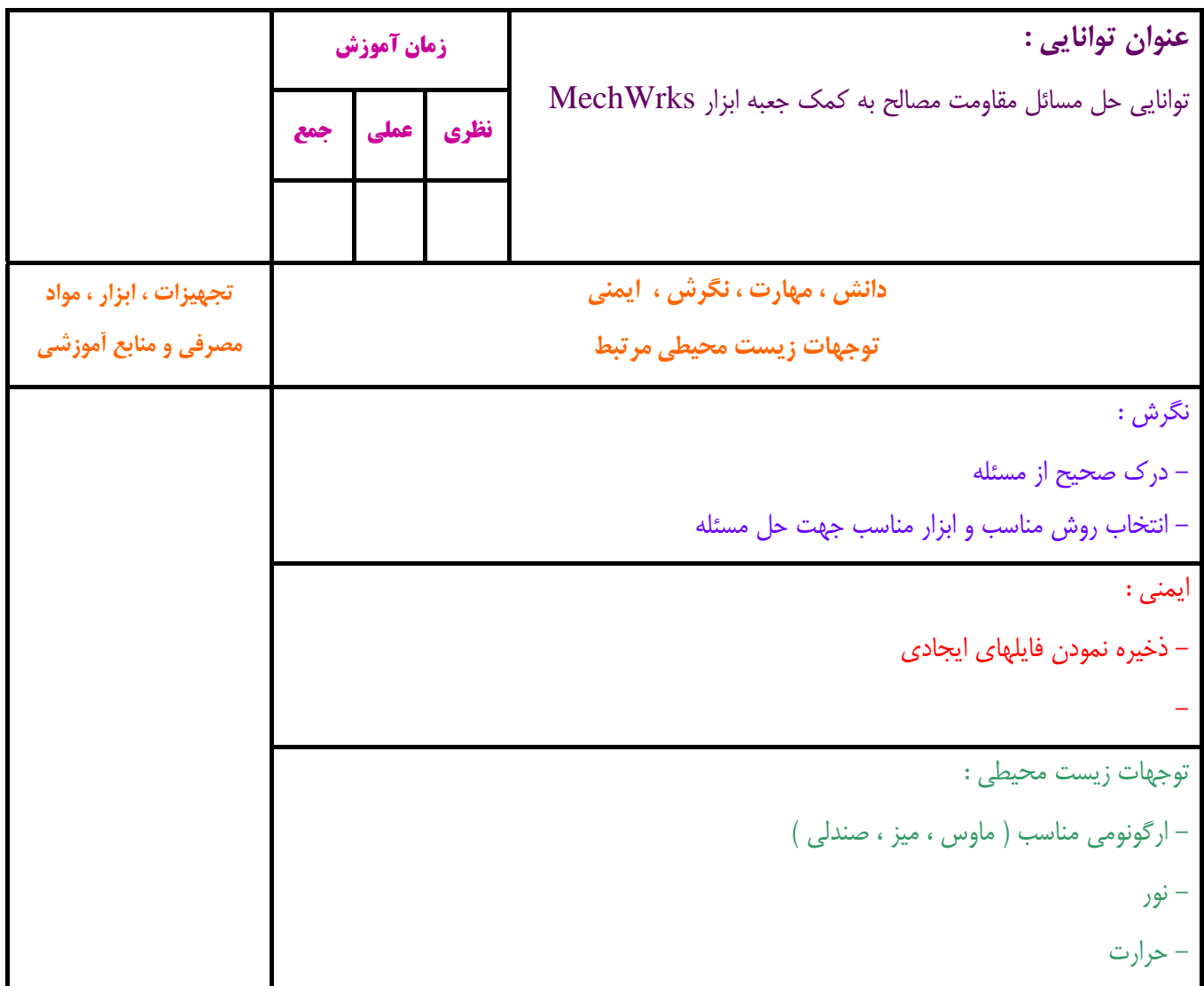

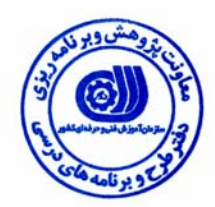

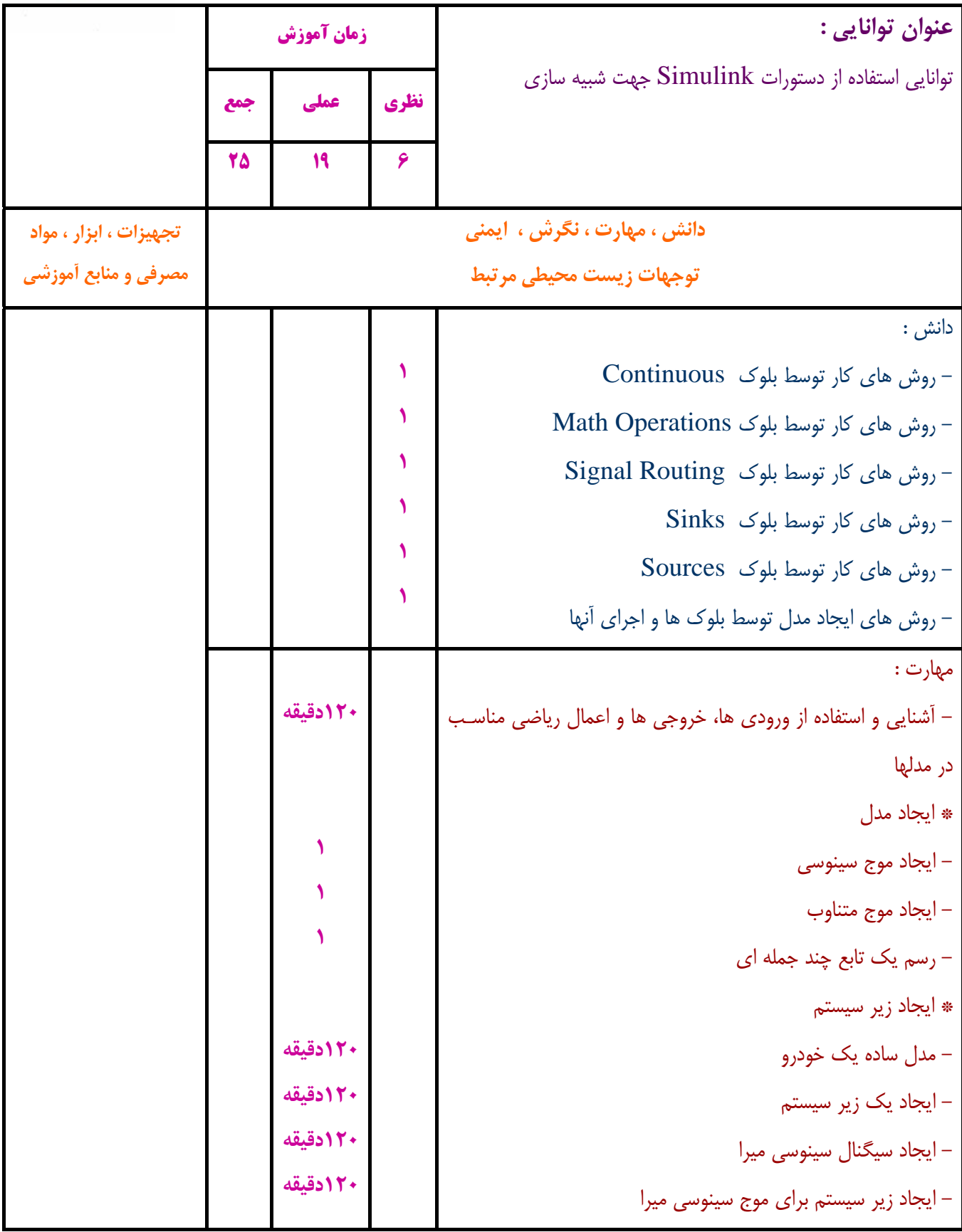

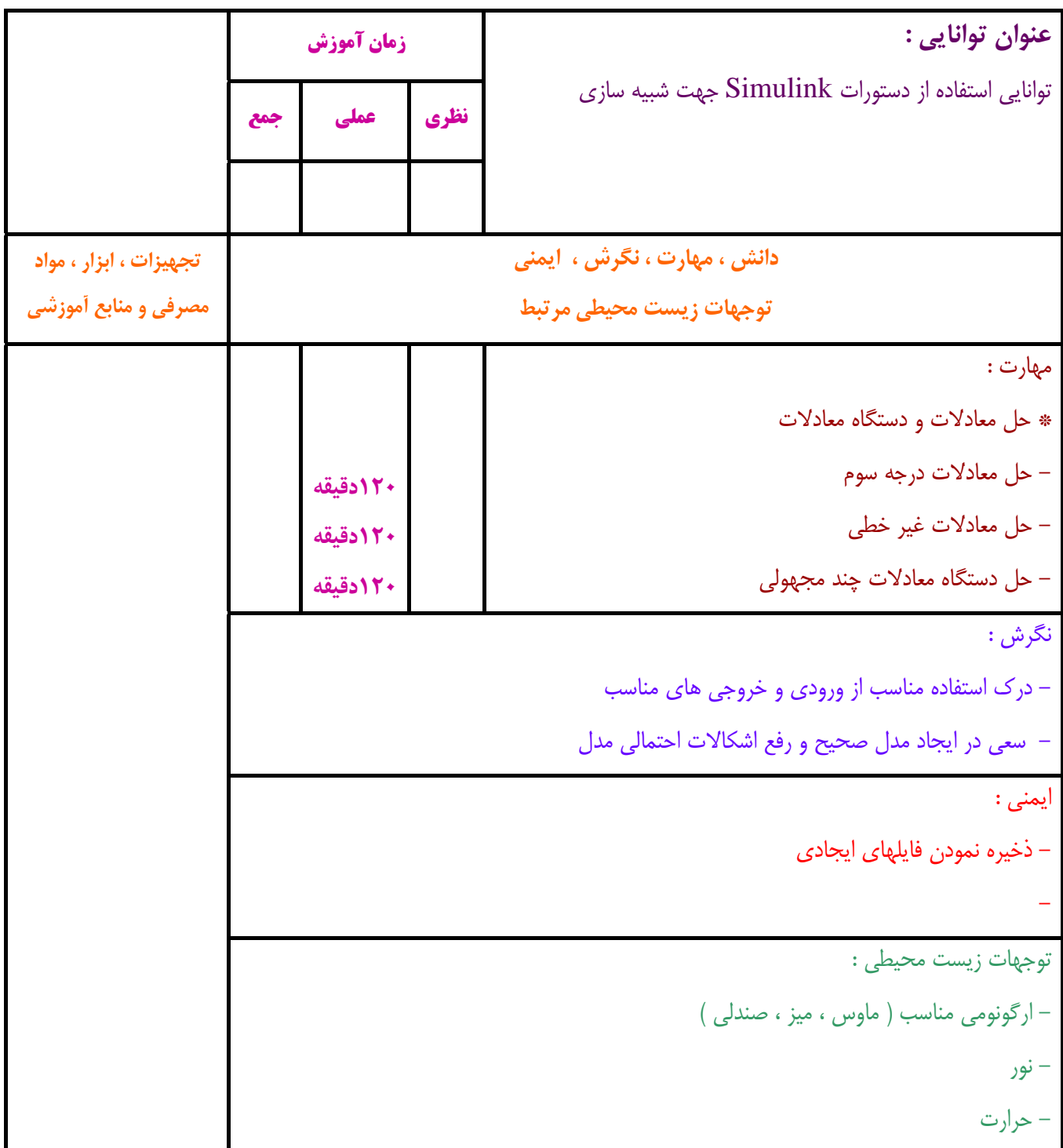

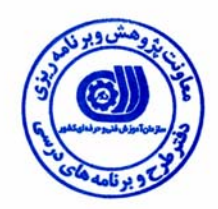

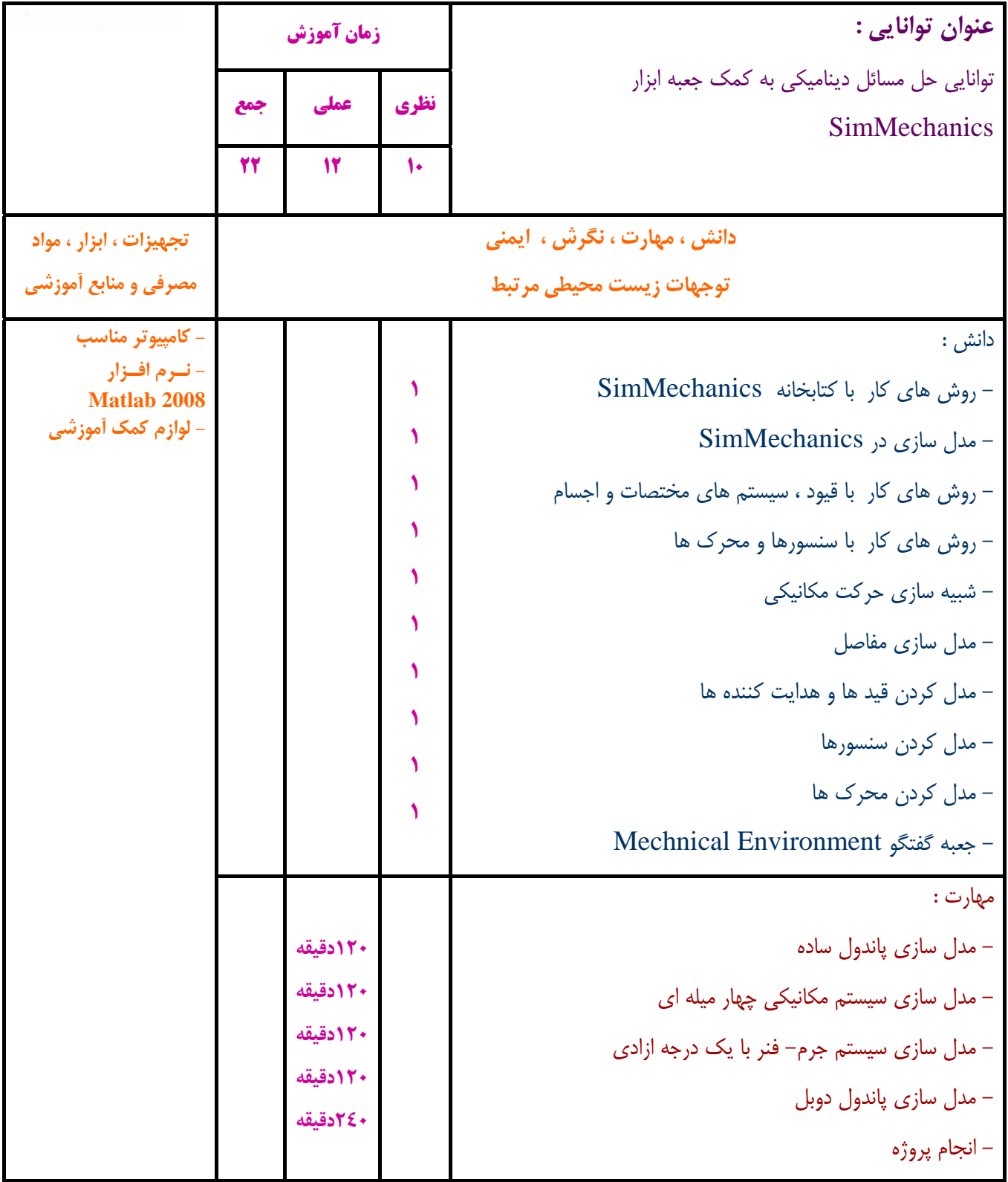

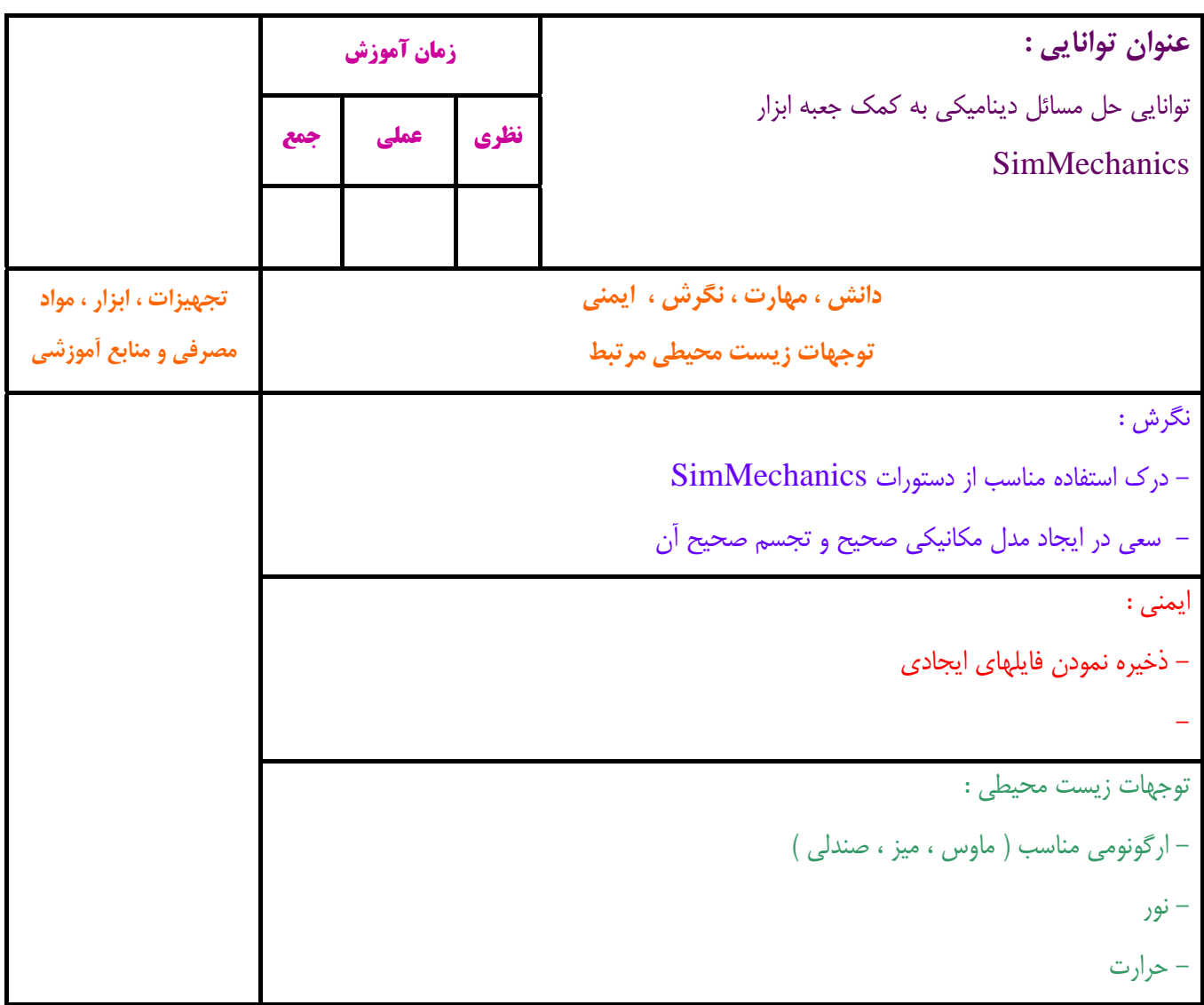

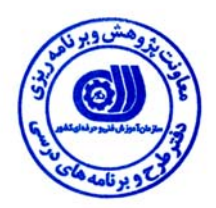

**- برگه استاندارد تجهيزات ، مواد ، ابزار**

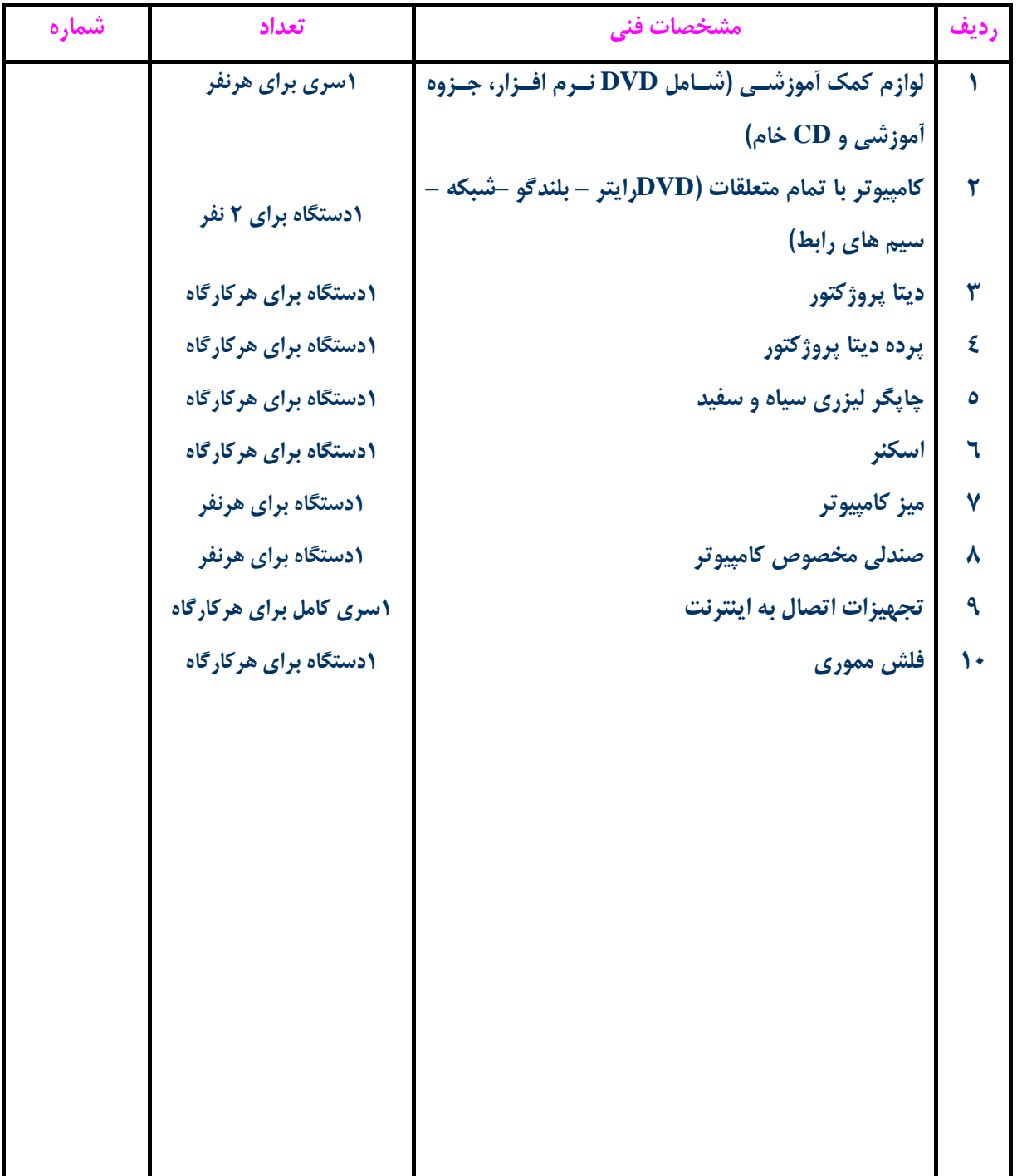

**توجه :** 

**- تجهيزات براي يك كارگاه به ظرفيت 15 نفر در نظر گرفته شود .** 

**- ابزار به ازاء هر سه نفر محاسبه شود .** 

**- مواد به ازاء يك نفر كارآموز محاسبه شود .** 

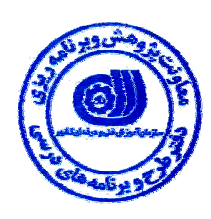

**- منابع و نرم افزار هاي آموزشي** 

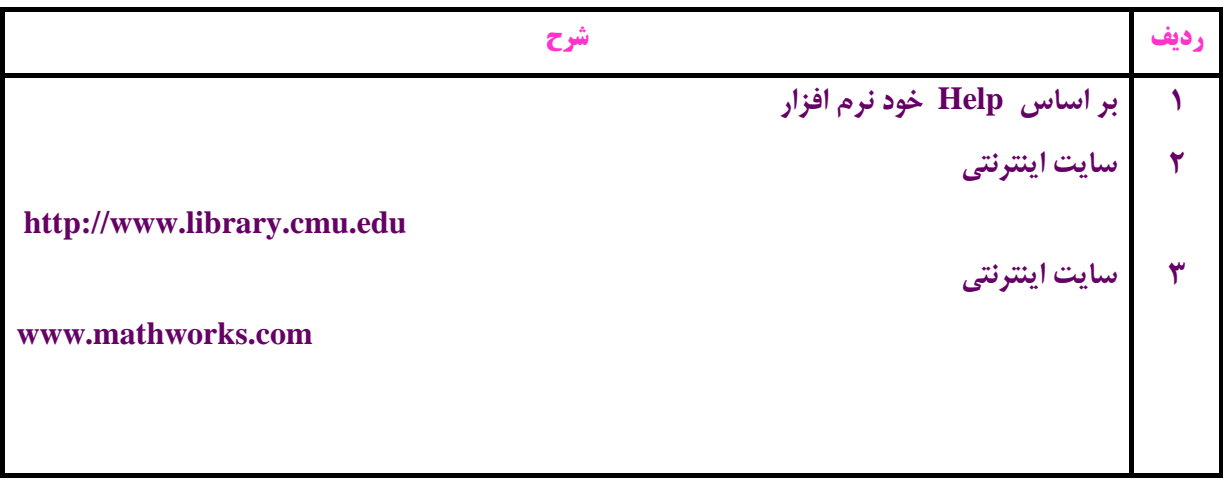